## **DALTON CRM**

# NONPROFIT CLOUD

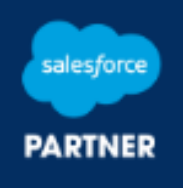

#### **DALTON CRM**

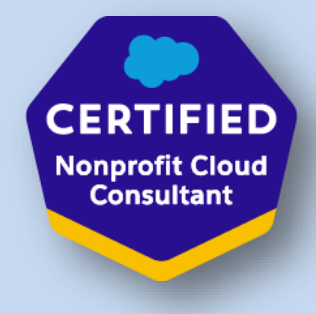

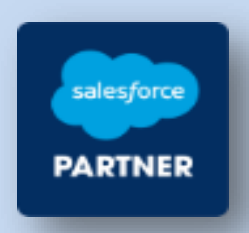

### **Nonprofit Cloud Quick Start**

Quick Starts help speed the implementation and adoption of Salesforce Cloud Technology. In many cases they provide a first introduction to a new way of servicing your customers, whilst delivering improved efficiency and productivity for Sales and Service.

The Quick Start focusses primarily on leveraging Salesforces Declarative (Low-Code) functionality to achieve improved performance. This powerful functionality can satisfy most business needs. Whilst some task areas are outside the scope of a Quick Start the process can identify which task areas may need a full coding approach (see below) and price these accordingly within the same reasonable pricing model used for Quick Starts.

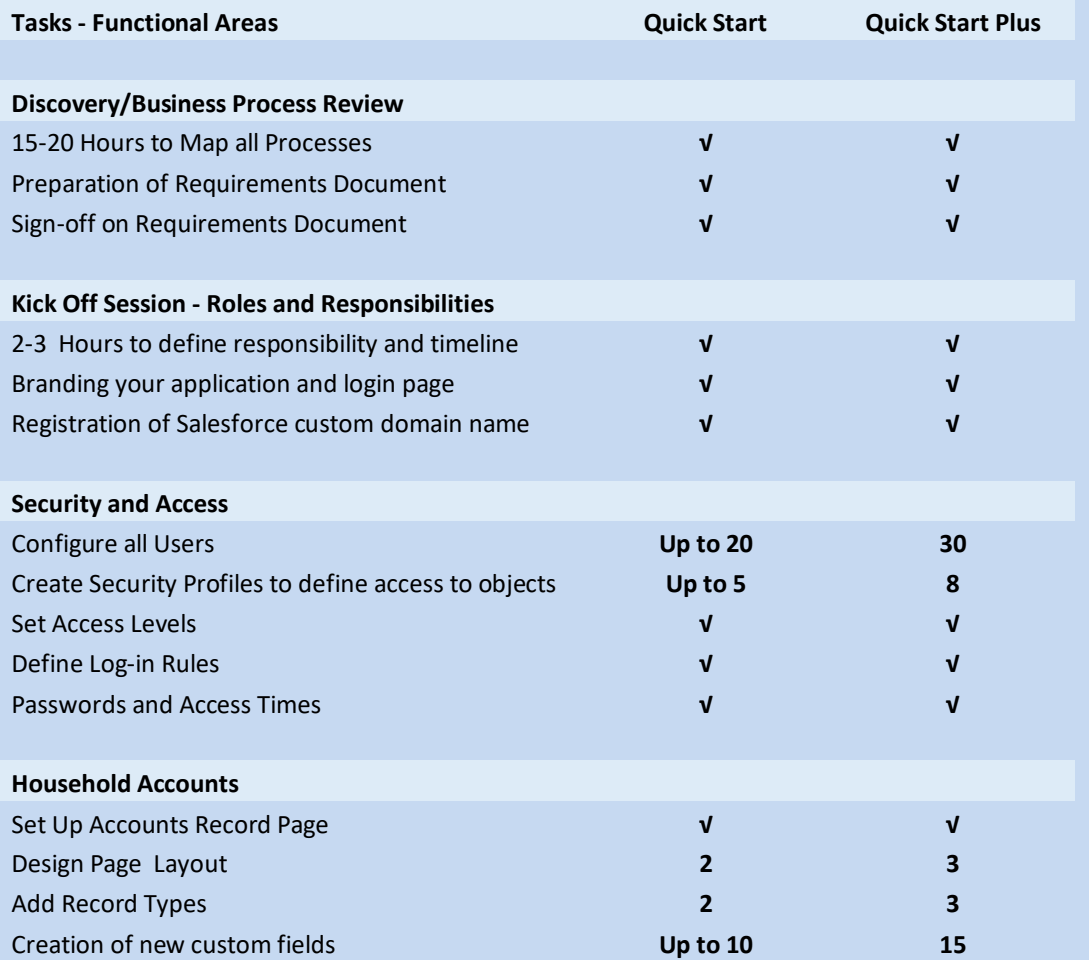

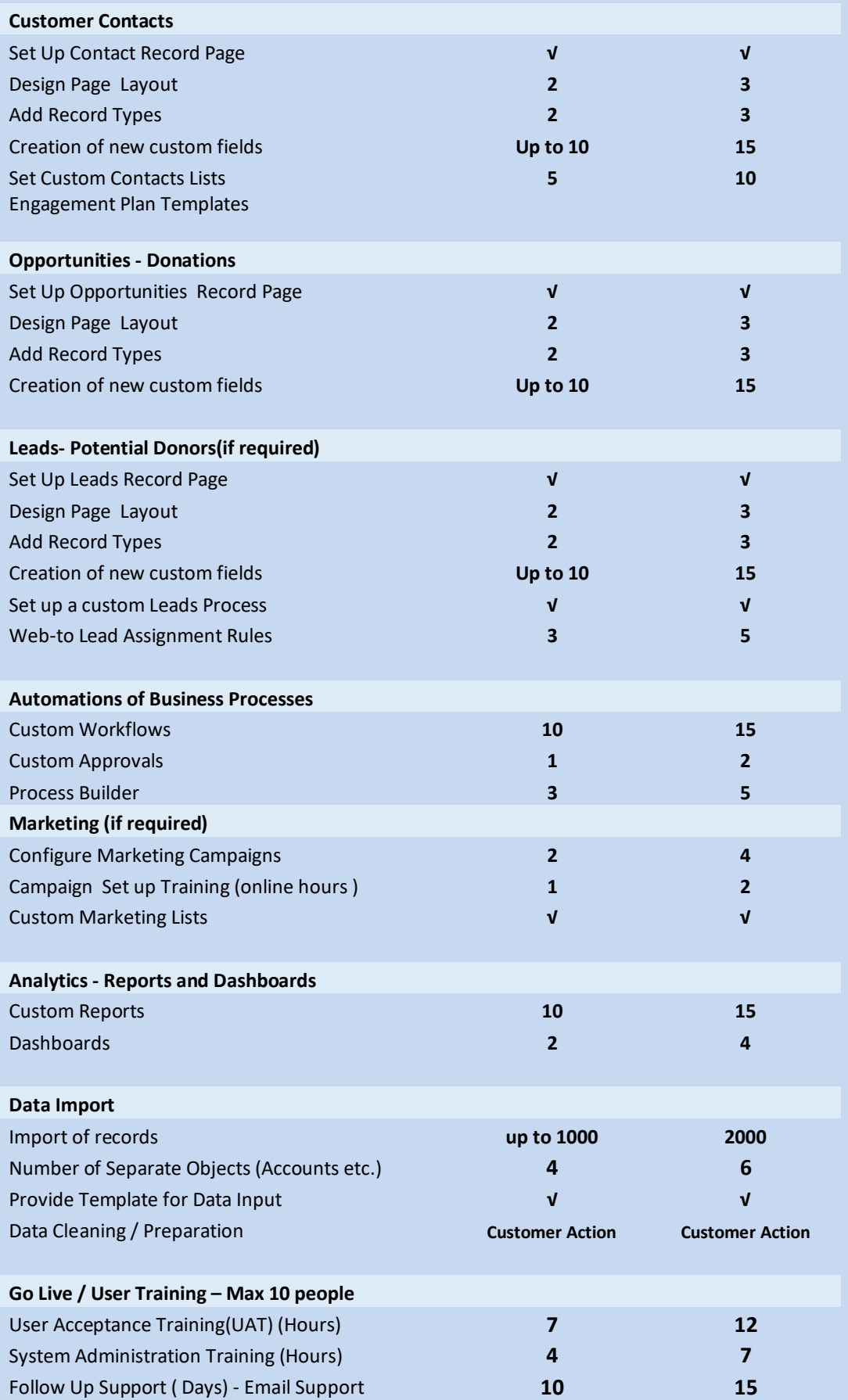

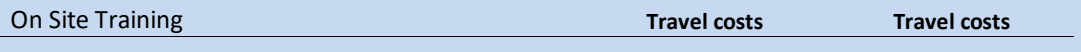

Areas that are generally outside the scope of a Quick Start:-

- Integration with external system
- Specialist areas with the cloud functionality that require more time to implement. Example may include:-
	- Salesforce Knowledge
	- **Forecasting**
	- **Territories**
	- **Multicurrency**
	- Social Sign-On
	- Developing HTML or CSS
- Design of templates beyond standard functionality
- Apex coding , Visualforce pages, Lightning Web components
- Data Migration: Data population, preparation and cleansing. However guidance and uploading is provided. Large data migration may incur additional costs.

Any of the above requirements can be discussed prior to project assignment and priced reasonably.

#### Dalton CRM

[www.daltoncrm.com](http://www.daltoncrm.com/)

Contact: Fran Dalton 083 152 6813 (local) 353 (0) 83 152 6813 (international)